#### **BAB III**

#### **METODE PENELITIAN**

## **3.1 POPULASI DAN SAMPEL**

Menurut Azisah (2016) menjelaskan bahwa populasi merupakan seluruh aspek tertentu atas ciri, fenomena atau konsep yang menjadi pusat perhatian atau dengan kata lain yaitu keseluruhan subjek yang akan diteliti. Sedangkan menurut Adikusuma dan Mukhzarudfa (2017) mendefinisikan populasi sebagai generalisasi atas objek atau subjek yang memiliki jumlah atau kuantitas dan karakteristik tertentu yang ditetapkan peneliti untuk diteliti dan disimpulkan. Populasi yang digunakan dalan penelitian ini adalah karyawan PT. Angkasa Pura I (Persero) Kantor Cabang Bandara Adisucipto Yogyakarta.

Sample didefinisikan sebagai bagian dari populasi yang memenuhi kriteria tertentu yang digunakan peneliti untuk dipelajari dan disimpulkan. Sampel didapatkan menggunakan metode *purposive sampling* yaitu pemilihan sampel dilakukan secara tidak acak yang informasinya sudah ditentukan menggunakan kriteria tertentu yang disesuaikan dengan tujuan dan masalah yang akan diteliti. Kriteria yang akan digunakan dalam pengambilan sampel menggunakan kriteria yang pernah digunakan pada penelitian Adikusuma dan Mukhzarudfa (2017), yaitu:

1. Karyawan yang memiliki jabatan (*General Manager, Manager, Junior Manager, dan setara Manajer)*.

- 2. Telah bekerja selama minimal 1 tahun.
- 3. Terlibat dalam proses penyusunan anggaran.

#### **3.2 VARIABEL PENELITIAN**

# **3.2.1 Variabel Dependen**

Variable dependen atau variable terikat merupakan variable yang dipengaruhi atau yang menjadi akibat dari variable bebas. Variabel dependen sendiri merupakan variabel yang akan diterangkan atau dijelaskan oleh variabel lainnya (Gunawan, 2016). Variabel yang digunakan peneliti dalam penelitian ini adalah *budgetary slack. Budgetary Slack* sendiri merupakan selisih dari anggaran yang disusun oleh bawahan dengan estimasi anggaran yang dibuat oleh perusahaan atau anggaran yang sebenarnya dapat dicapai. Untuk mengukur variable ini, peneliti menggunakan instrumen yang dikembangkan oleh Dunk (1993) dalam Kartika (2010) yang berisi 6 pertanyaan dengan skala interval 1-4.

# **3.2.2 Variabel Independen**

Variabel independen atau variable bebas merupakan variabel yang dapat mempengaruhi variabel terikat. Variabel independen ini bermanfaat untuk menjelaskan variabel yang lainnya (Gunawan, 2016). Variable independen yang digunakan peneliti dalam penelitian ini adalah partisipasi anggaran. Brownell dalam Puspaningsih (2002)

menjelaskan bahwa partisipasi anggaran sendiri merupakan proses dimana setiap individu yang terlibat didalamnya memiliki pengaruh terhadap penyusunan anggaran yang kemudian kinerjanya akan dievaluasi dan dinilai atas target yang dicapai. Untuk mengukur variable ini, peneliti menggunakan instrumen yang dikembangkan oleh Kenis (1979) dalam Kartika (2010) yang berisi 6 pertanyaan dengan skala interval 1-4.

## **3.2.3 Variabel Moderasi**

**SER** 

 $\sim \omega$ 

#### a. Komitmen organisasi

Komitmen organisasi merupakan suatu kondisi dimana karyawan terikat pada suatu organisasi atau perusahaan dan tujuan perusahan serta memelihara hubungan keanggotaan di dalam organisasi atau perusahaan tersebut (Robins dalam Riliana, 2018) Untuk mengukur variable ini, peneliti menggunakan instrumen yang dikembangkan oleh Mowday (1979) dalam Kartika (2010) yang berisi 9 pertanyaan dengan skala interval 1-4.

## b. Locus of Control

*Locus of control* merupakan sebuah konsep yang di dalamnya menjelaskan tentang apakah seseorang menganggap hidupnya berada di bawah kendali dirinya sendiri (lokus kendali internal) atau berada di bawah kendali orang lain (lokus kendali eksternal) (Adikusuma & Mukhzarudfa, 2017). Untuk mengukur variabel ini, peneliti menggunakan instrumen yang dikembangkan oleh Sinaga (2013) yang berisi 8 pertanyaan dengan skala interval 1-4.

c. Pertimbangan Etika

Maryani dan Ludigdo (2001) dalam Miyati (2014) mendefinisikan etika sebagai kumpulan aturan yang mengatur tingkah laku baik manusia yang harus dilakukan dan tingkah laku buruk yang wajib ditinggalkan yang dianut oleh individu maupun sekelompok orang. Sedangkan menurut Miyati dan Setiawan (2016) pertimbangan etika adalah pedoman yang harus dimiliki oleh aparatur pemerintah dalam menjalankan tugas-tugasnya dan menghasilkan suatu tatanan pemerintahan yang baik. Untuk mengukur variable ini, peneliti menggunakan instrumen yang dikembangkan Priyetno (2018) yang berisi 6 pertanyaan dengan skala interval 1-4.

# **3.3 METODE PENGUMPULAN DATA**

**NIVERSITAS** 

Penulis mengumpulkan data-data yang digunakan dalam penelitian ini menggunakan dua cara, yaitu:

#### **3.3.1 Penelitian Pustaka**

Data yang diperoleh penulis dalam pembahasan masalah pada penelitian ini melalui jurnal, thesis, skripsi, dan buku-buku literatur yang berkaitan dengan penelitian penulis.

# **3.3.2 Penelitian Lapangan**

Jenis data yang dikumpulkan dalam penelitian ini adalah data primer. Menurut Husain dalam Wulandari (2017) menjelaskan bahwa data primer merupakan data yang dikumpulkan dari sumber pertama melalui hasil wawancara atau pengisian kuesioner oleh individu. Data primer didapatkan dengan cara memberikan membagikan kuesioner yang berisi pertanyaan-pertanyaan yang menjadi instrument variable yang dikirimkan pada PT. Angkasa Pura I (Persero) Kantor Cabang Bandara Adisucipto Yogyakarta. Selain itu apabila diperlukan tambahan data maka dimungkinkan pula melakukan pengumpulan data dengan cara bertemu langsung dengan responden.

Pada penelitian ini kuesioner yang digunakan menggunakan skala likert dengan nilai skala 1-4 untuk mengukur jawaban dari responden. Responden nantinya akan memilih salah satu tingkat persetujuan dari skala 1-4. Format penilaian yang disediakan dalam kuesioner yaitu 1= sangat tidak setuju, 2= tidak setuju, 3=setuju, dan 4= sangat setuju.

## **3.4 TEKNIK ANALISIS DATA**

Metode analisis data yang digunakan dalam penelitian ini adalah:

## **3.4.1 Uji Kualitas Data**

## **3.4.1.1 Uji Validitas**

Uji validitas digunakan untuk mengukur kelayakan dari poin-poin dalam daftar pertanyaan. Uji validitas ini dapat digunakan untuk mengukur sah atau tidaknya suatu kuesioner. Ghozali (dalam Wulandari, 2017) menjelaskan bahwa suatu kuesioner dikatakan valid jika pertanyaan pada kuesioner mampu untuk mengungkapkan sesuatu yang akan diukur oleh kuesioner tersebut. Pengujian validitas dalam penelitian ini menggunakan *Confirmatory Factor Analysis (CFA),* dengan pendekatan *Partial Least Square* (PLS). penelitian ini dilakukan dengan melihat nilai AVE *(average variance extracted).* Nilai AVE dapat dihitung menggunakan rumus dibawah ini:

$$
AVE = \frac{(\Sigma \lambda i)^2}{(\Sigma \lambda i)^2 + \Sigma i \text{ var}(\epsilon i)}
$$

Keterangan:

 $\lambda_i$  = component loading

$$
var\left(\epsilon_{i}\right)=1-\lambda_{i}
$$

Skala validasi diproses dalam dua tahap, yaitu analisis validasi konvergen dan validasi diskriminan. Fornell dan Lack (1981) menjelaskan bahwa ada tiga criteria yang digunakan untuk menguji validasi konvergen, yaitu:

- 1. Semua item factor loading harus signifikan  $> 0.70$
- 2. Gabungan reliability (pc)  $> 0.80$
- 3. Average variance extracted (AVE) > 0,50 atau *square root* dari AVE harus  $> 0.71$ .

Sedangkan variabel diskriminan masih menggunakan rujukan dari Fornell dan Lack (1981), yaitu *square root* dari *AVE* untuk setiap variabel harus melebihi korelasi diantara variabel.

## **3.4.1.2 Uji Reliabilitas**

Uji reliabilitas digunakan untuk mengukur bahwa variabel yang digunakan benar-benar bebas dari kesalahan. Suatu kuesioner dikatakan reliabel atau handal jika jawaban seseorang terhadap pernyataan adalah konsisten atau stabil dari waktu ke waktu (Ghozali, 2013). Kriteria pengujian dilakukan dengan menggunakan pengujian *Cronbach Alpha* (α). Suatu variabel dikatakan *reliable* jika memberikan nilai *Cronbach Alpha* > 0,60 untuk semua konstruk.

Penelitian ini menggunakan model *Composite Reliability*. Indikator yang mengukur konstruk dinyatakan reliabel ketika nilai *composite reability* memiliki nilai diatas 0,07. Ghozali (2006) menjelaskan bahwa *composite reliability* dapat dihitung dengan rumus sebagai berikut:

$$
pc = \frac{(\Sigma \lambda i)^2}{(\Sigma \lambda i)^2 + \Sigma i \text{ var}(\epsilon i)}
$$

Keterangan:

 $=$  component loading

var  $(\epsilon_i) = 1 - \lambda_i$ 

## **3.4.2 Metode Analisis Data**

Pada saat menganalisis data, kuesioner yang telah disebar dan diisi oleh responden dikumpulkan secara sistematis dan disajikan secara informatif sehingga dapat dipertanggung jawabkan. Data yang telah dikumpulkan kemudian diolah secara komprehensif dan bersifat deskriptif analitik. Analisis uji keterkaitan antar variabel dilakukan dengan pendekatan uji statistik *SEM (Simultaeous Equation Model)*. Pendekatan uji statistik *SEM* merupakan sekumpulan teknik statistikal yang memungkinkan pengujian sebuah rangkaian hubungan yang relatif komplek secara simultan.

Sedangkan analisa regresi menggunakan Partial Least Square bertujuan untuk menghasilkan model yang mentransformasikan seperangkat variablel eksplantori yang saling berkorelasi (Tanenhaus, 2005). Model analisis jalur semua variabel laten dalam PLS terdiri dari 3 hubungan, yaitu:

- (1) *inner model* yang menspesifikasikan hubungan variabel laten (*structural model*)
- (2) *outer model* yang menspesifikasi hubungan antar variabel laten dengan indicator atau variabel manifestnya (*measurement model*)
- (3) *weight relation* merupakan nilai dari variabel laten dapat diestimasi.

Uji validitas sendiri dilakukan dengan membandingan akar kuadrat *Average variance extracted* (AVE) untuk setiap konstruk dengan hubungan antara konstruk satu dengan yang lainnya dalam model. Sedangkan uji reliabilitas diukur menggunakan *Composite Reliability*. Indikator yang mengukur konstruk dinyatakan reliabel ketika nilai *composite reability* memiliki nilai diatas 0,07. Uji hipotesis dilakukan dengan membandingan nilai T-statistik dengan nilai t-tabel. Hipotesis diterima ketika nilai T-statistik lebih besar daripada nilai ttabel begitu pun sebaliknya.

## **3.4.3 Model Penelitian**

Penelitian dianalisis menggunakan *Structural Equation Model* (SEM) dengan bantuan *software SmartPLS 3*. SEM digunakan untuk mengestimasi beberapa persamaan regresi berganda secara bersamaan.

Menurut Utomo (2014) pendekatan SEM merupakan sekumpulan teknik statistic yang memungkinkan pengujian sebuah rangkaian hubungan yang relatif komplek secara simultan.

Persamaan yang dapat merefleksikan pengujuan hipotesis yang diguanakan untuk menguji pengaruh partisipasi anggaran terhadap budgetary slack dengan tiga variabel moderasi yaitu sebagai berikut:

BS  $= \alpha_1 + \beta_1 PA + \varepsilon_1$  ……

BS =  $\alpha$ 2 +  $\beta$ <sub>1</sub>PA +  $\beta$ <sub>2</sub>KO +  $\beta$ <sub>3</sub>PA\*KO +  $\beta$ <sub>4</sub>LOC +  $\beta$ <sub>5</sub>PA\*LOC +

 $B_6PE + \beta_7PA^*PE + \beta_8PA^*KO + \varepsilon_1$  ......

Keterangan:

 $1 - 1 = 1$ 

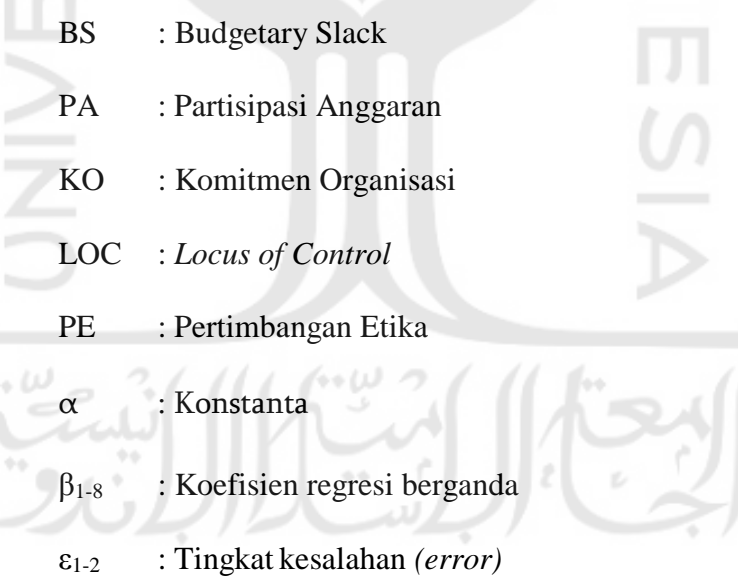

Analisis regresi *Partial Least Square* bertujuan untuk menghasilkan model yang mentransformasikan seperangkat variable eksplanatori yang saling berkorelasi (Tenenhaus, 2005).

Menurut Ghozali (2006), *SmartPLS* merupakan *software* yang *powerfull* karena dapat digunakan untuk menguji data dengan jumlah terkecil. Koefisien parameter regresi PLS diperoleh dari korelasi langsung antara variable predictor dan *variable criterion*. Model analisis jalur semua variable laten dalam PLS terdiri dari tiga set hubungan:

- a. *Inner model* yang mengspesifikasi hubungan antar variable laten (*structural model*)
- b. *Outer mode*l yang mengspesifikasi hubungan antar variable laten dengan indicator atay variable imanifestnya (*measurement model*)
- c. *Weight relation* dalam mana nilai kasus dari variable laten dapat diestimasi.

Hasil pengujian terhadap hipotesis dalam penelitian ini nantinya dapat dilihat dari *result of inner weight* yang dihasilkan. Apabila nilai koefisien original sample estimate positif maka terdapat hubungan positif begitu pula sebaliknya. Untuk melihat adanya pengaruh antar variabel, peneliti membandingan nilai T statistic dengan T tabel. Menurut Nahar dan Widiastuti (2011) dalam Utomo (2014), nilai pada T tabel didapatkan dengan rumus (N-K)

Dimana:

 $N =$  Jumlah Responden

 $K =$  Jumlah Variabel

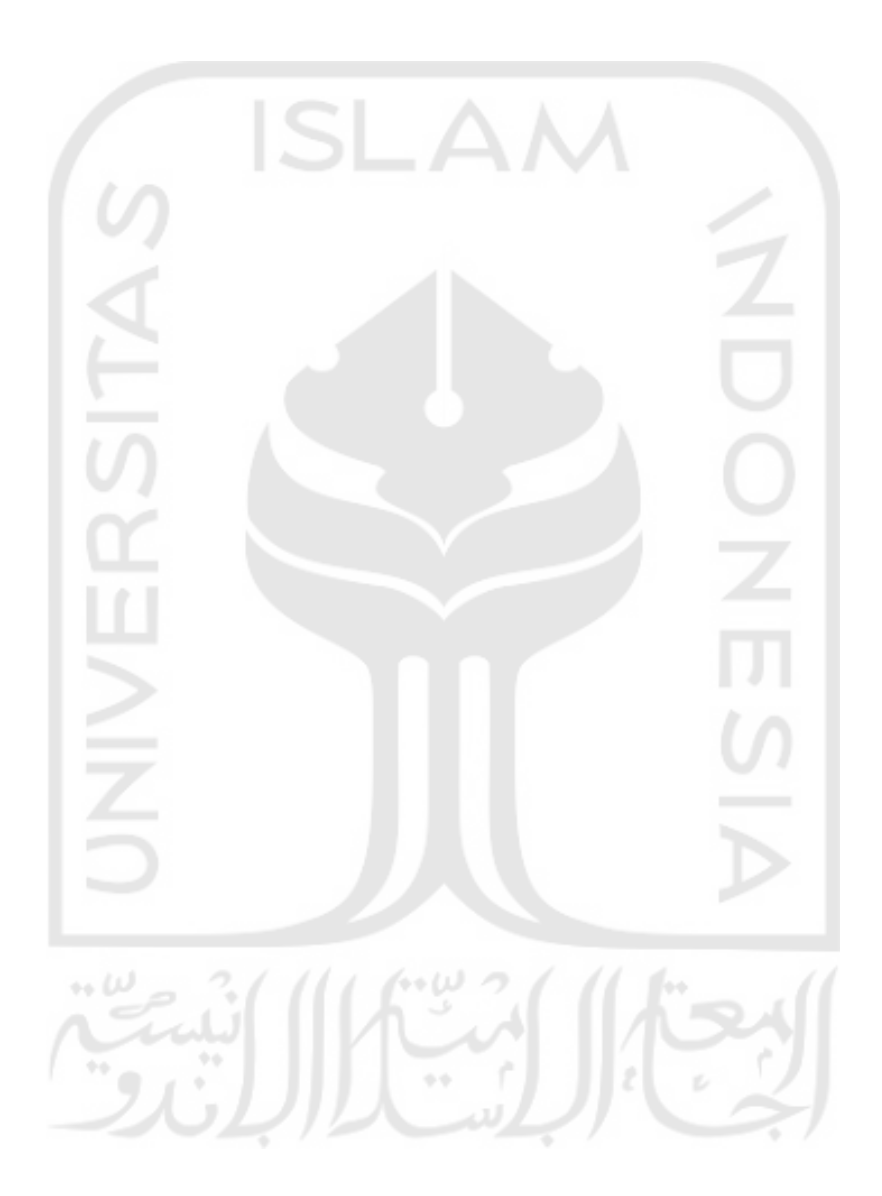